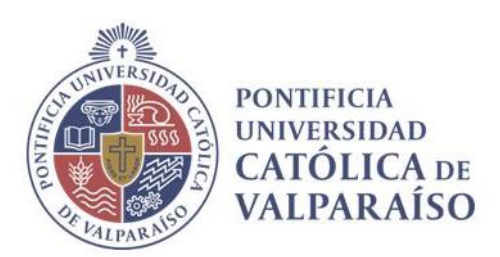

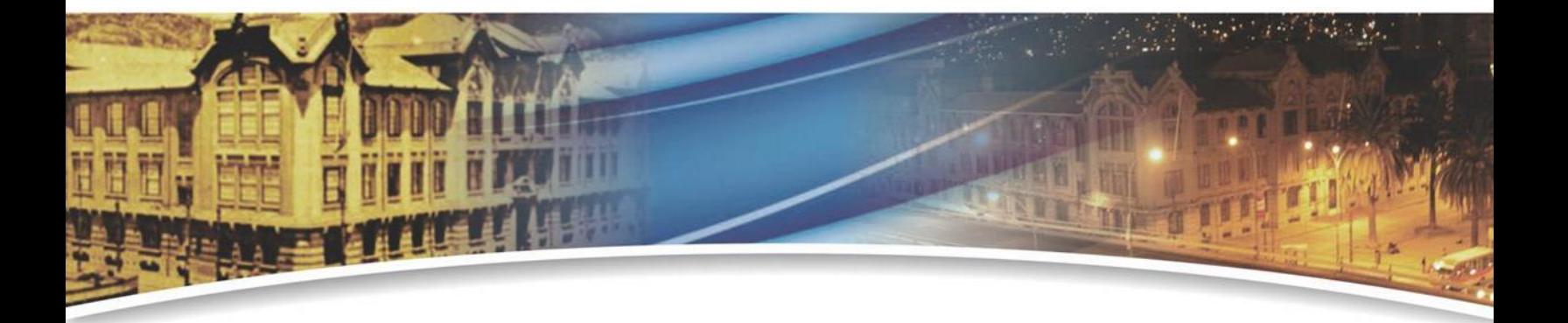

# **Servicio Wifi Institucional Normas de uso**

Valparaíso, 2023

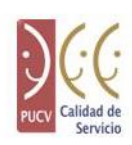

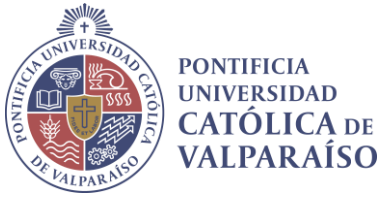

# TABLA DE CONTENIDO

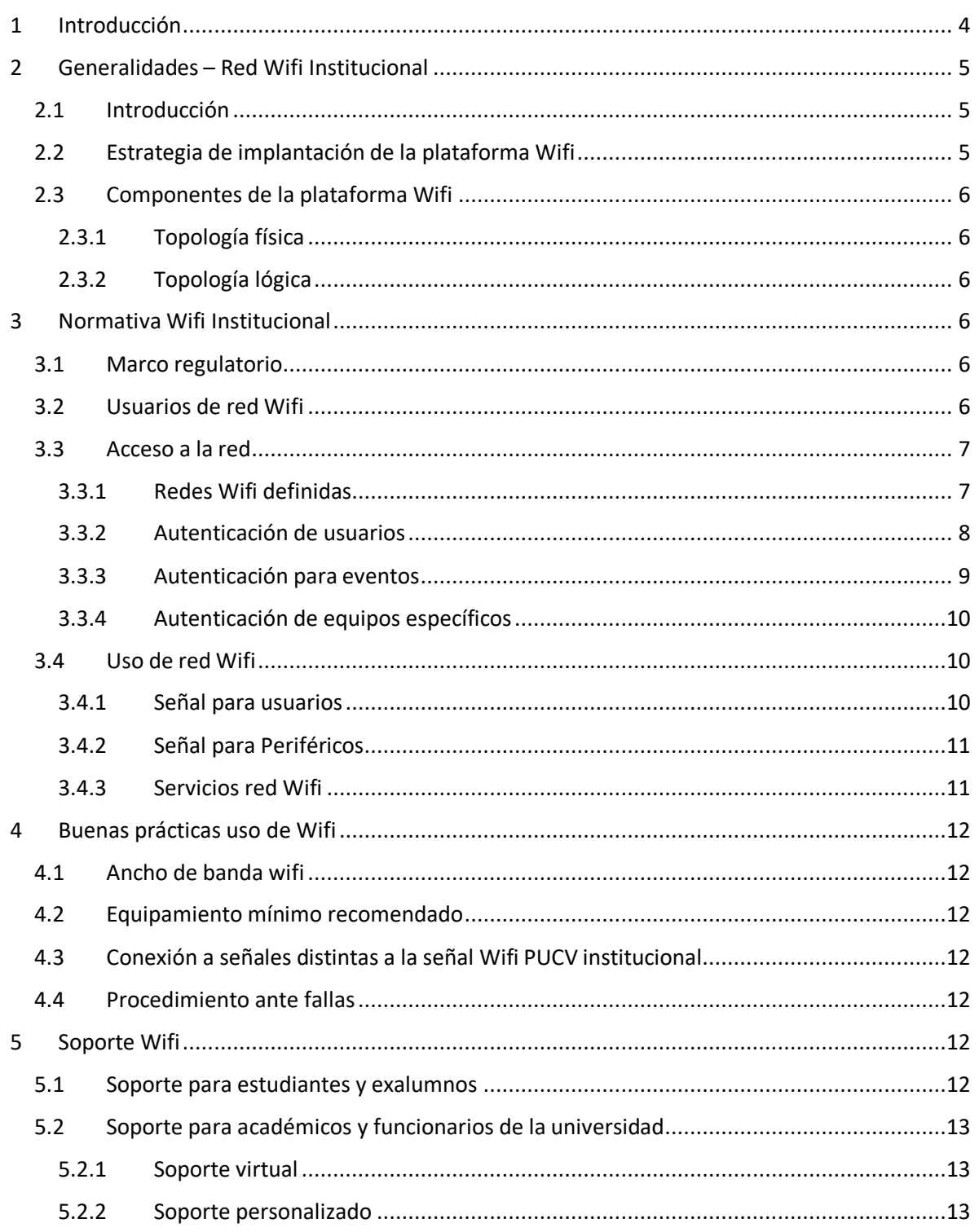

**Casa Central** 

Av. Brasil 2950, Valparaíso - Chile<br>Tel.: (56-32) 227 3000 - 227 3078<br>Fax: (56-32) 221 2746<br>Casilla: 4059

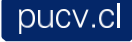

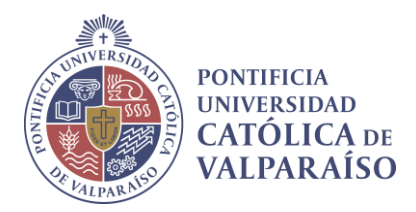

**Casa Central Casa Central**<br>Av. Brasil 2950, Valparaíso - Chile<br>Tel.: (56-32) 227 3000 - 227 3078<br>Fax: (56-32) 221 2746<br>Casilla: 4059

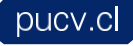

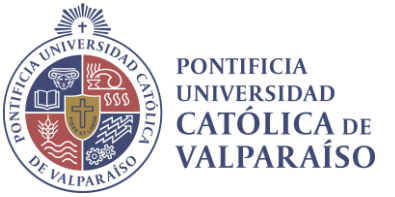

## <span id="page-3-0"></span>1 INTRODUCCIÓN

Este documento tiene como propósito actuar como una guía sencilla y práctica que dé cuenta de las Normas que regirán el acceso y uso del Sistema Inalámbrico de la Pontificia Universidad Católica de Valparaíso.

El objetivo principal de la Normativa del Sistema Wi-Fi es establecer un marco que permita a la comunidad Universitaria utilizar esta tecnología de manera segura, estable y sencilla.

**Casa Central** 

Av. Brasil 2950, Valparaíso - Chile Tel.: (56-32) 227 3000 - 227 3078 Fax: (56-32) 221 2746 Casilla: 4059

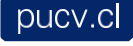

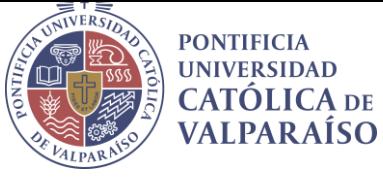

<span id="page-4-0"></span>2 GENERALIDADES – RED WIFI INSTITUCIONAL

#### <span id="page-4-1"></span>2.1 INTRODUCCIÓN

El Sistema Wifi Institucional corresponde al servicio de conexión a la red de datos de la Universidad y navegación por Internet, bajo modalidad inalámbrica, el cual es brindado a través de dispositivos emisores de señal instalados, configurados, administrados y monitoreados centralmente por la Dirección de Servicios Informática y Comunicaciones.

Con la aparición masiva de dispositivos inalámbricos (Laptops, Tablet y, especialmente, Smartphone), ha habido un crecimiento explosivo de la demanda por señal inalámbrica y, consecuentemente, de ancho de banda de salida a Internet, lo que ha obligado el desarrollo de normas que ayuden a asegurar la calidad de servicio de todos los usuarios del servicio Wifi.

Para satisfacer esta demanda, el sistema inalámbrico ha crecido año a año de manera sostenida, tanto en tamaño como en tecnologías de alto rendimiento, con lo que la actual plataforma instalada tiene una capacidad de conexión aproximada de sobre 17.000 dispositivos. De hecho, a la fecha, se están dando peaks de más de 8.000 dispositivos conectados simultáneamente.

Paralelamente, el actual acceso a la red inalámbrica, mediante una clave genérica que no ha cambiado en años, ha permitido el ingreso a este servicio de personas ajenas a la Universidad. A fin de evitar esta situación indeseada, que junto con crear un consumo indebido de ancho de banda Internet, pudiera generar problemas de seguridad; a contar de junio de 2017, la Universidad actualizará el sistema de autenticación.

#### <span id="page-4-2"></span>2.2 ESTRATEGIA DE IMPLANTACIÓN DE LA PLATAFORMA WIFI

La estrategia actual de desarrollo de la red inalámbrica de la Universidad se orienta principalmente, a apoyar a sus estudiantes, cubriendo espacios públicos como Patios, Bibliotecas, Hall, Recintos deportivos y en general espacios con alta concurrencia de alumnos.

La cobertura Wifi se planifica en términos de la densidad de personas que, normalmente, desarrollan sus actividades académicas en distintos puntos de la Universidad. Por la extensión de la Universidad, obviamente, existirán zonas de baja concurrencia de usuarios, que no se hallarán iluminadas por señal Wifi o su cobertura será de calidad solo regular o nula. Con todo, las zonas iluminadas adecuadamente, se distinguirán por contar con una cartelería ad-hoc que indicará la presencia de señal inalámbrica institucional.

Los modelos pedagógicos más recurrentes en la Universidad, no demandan aun el uso masivo de computadores portátiles en las Aulas. Por lo que, de momento, la Universidad no privilegia la iluminación de estos espacios docentes. Luego, no forma parte de la estrategia central de corto plazo, iluminar con señal Wi-Fi espacios de baja densidad de personas o de uso dedicado como salas de clases, laboratorios, etc. Con todo, resulta factible iluminar las referidas zonas cuando las

**Casa Central** Av. Brasil 2950, Valparaíso - Chile Tel.: (56-32) 227 3000 - 227 3078 Fax: (56-32) 221 2746 Casilla: 4059

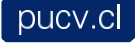

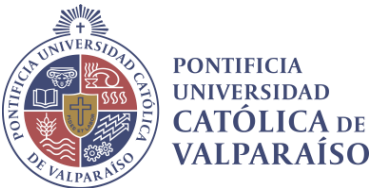

Escuelas, Facultades o Unidades de la Administración Central así lo gestionen ante la Dirección General de Asuntos Económicos y Administrativos.

#### <span id="page-5-0"></span>2.3 COMPONENTES DE LA PLATAFORMA WIFI

#### <span id="page-5-1"></span>2.3.1 Topología física

El sistema Wifi institucional basa su funcionamiento en dos controladores centrales que administran 320 dispositivos de emisión de señal Wifi de alto rendimiento (en lo sucesivo, Access Point), distribuidos en toda la Universidad y con una capacidad de crecimiento de hasta 1500 equipos de acceso inalámbricos.

A fin de asegurar la calidad del servicio, el sistema inalámbrico de la Universidad utiliza tecnología de última generación marca CISCO, en la totalidad de su infraestructura.

#### <span id="page-5-2"></span>2.3.2 Topología lógica

El espacio de direcciones IP asignado a la Universidad es gestionado por la Dirección de Servicios de Informática y Comunicaciones (en lo sucesivo, DSIC), cual se encarga del proceso de asignación de direcciones IP a los distintos equipos, conectados tanto de modo alámbrico como inalámbrico.

En particular, los patrones de diseño aplicados en la entrega de direcciones IP de la red Wifi, se encuentran basados en asignación de direccionamiento IP Dinámico; esto es, el sistema le asigna una IP distinta al equipamiento, cada vez que éste se conecta a la red inalámbrica.

# <span id="page-5-3"></span>3 NORMATIVA WIFI INSTITUCIONAL

Dado el alto grado de uso del servicio de conexión inalámbrica, así como por el hecho de operar sobre la red de datos de la Universidad, se hace necesaria la publicación de las recomendaciones destinadas a clarificar la forma correcta del uso de este recurso, delimitar responsabilidades y proporcionar un marco para la regulación de los distintos servicios ofertados por la Universidad y contenidas en este capítulo.

#### <span id="page-5-4"></span>3.1 MARCO REGULATORIO

La **CIRCULAR DGAEA Nº05/11**, establece a la DSIC como la entidad encargada por la Universidad, para el diseño y administración lógica y física, tanto de la red de datos inalámbrica como de su red cableada, y como gestor y administrador del acceso a Internet.

#### <span id="page-5-5"></span>3.2 USUARIOS DE REDWIFI

Toda persona que posea un vínculo con la Universidad ya sea en la calidad de Profesor, Alumno o funcionario tendrá derecho a acceder a la red inalámbrica institucional por el tiempo

**Casa Central** Av. Brasil 2950, Valparaíso - Chile Tel.: (56-32) 227 3000 - 227 3078 Fax: (56-32) 221 2746 Casilla: 4059

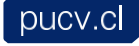

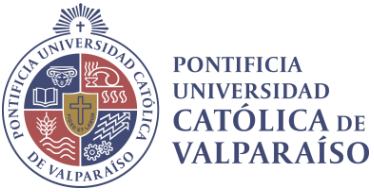

que dure el vínculo establecido.

Para visitas académicas temporales, se ha creado una categoría de *Usuarios Invitados*, los cuales, al no tener vínculos contractuales con la Universidad, de manera excepcional y por periodos de tiempos previamente definidos tendrán acceso a la red Wi-Fi, previa solicitud del invitado a través del sistema de autenticación o por parte del anfitrión de esta visita, cual asume las responsabilidades por el adecuado uso del servicio del Invitado.

#### *Tabla 1: Usuarios Definidos.*

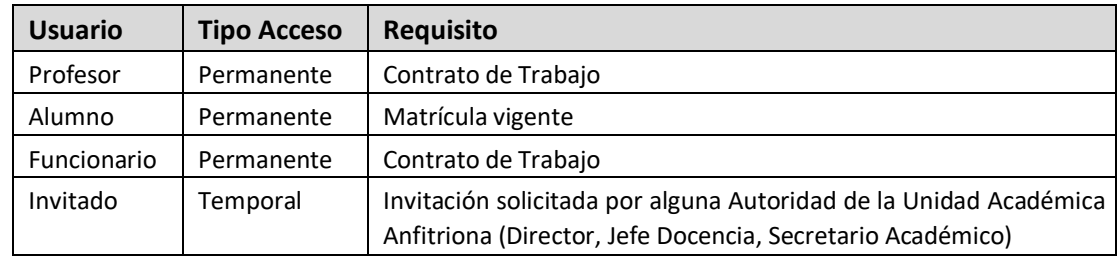

#### <span id="page-6-0"></span>3.3 ACCESO A LA RED

A fin de garantizar el correcto uso de las tecnologías en la Universidad, se provee un sistema de autenticación Wifi seguro y confiable, el cual busca garantizar la entrega de un servicio seguro, estable y veloz.

#### <span id="page-6-1"></span>3.3.1 Redes Wifi definidas

Tomando en consideración las buenas prácticas indicadas por la normativa internacional para la implementación de redes Wifi, se han implementado tres señales para el acceso de personas a la red inalámbrica institucional, y una cuarta señal para equipos inalámbricos, las cuales se presentan a continuación:

*Tabla 2: Lista de Redesinstitucionales PUCV*

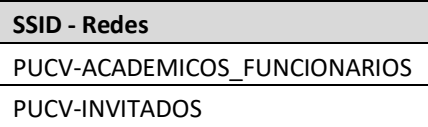

**Casa Central** 

Av. Brasil 2950, Valparaíso - Chile Tel.: (56-32) 227 3000 - 227 3078 Fax: (56-32) 221 2746 Casilla: 4059

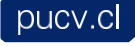

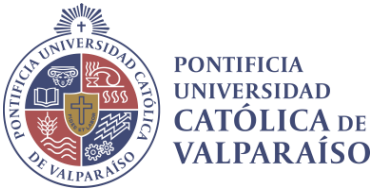

Da acuerdo a la tabla anterior, la conexión a la red Wifi es condicionada según al rol que cumplen las distintas personas dentro de la comunidad universitaria, por lo tanto, el uso o ingreso a los recursos se define de la siguiente manera:

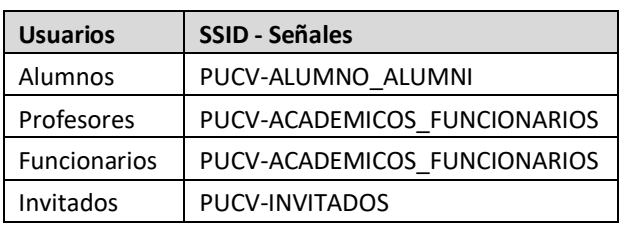

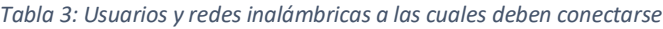

#### <span id="page-7-0"></span>3.3.2 Autenticación de usuarios

#### *3.3.2.1 Autenticación Alumnos, Ex –alumnos, Profesores y Funcionarios*

Las credenciales de acceso para acceder a las señales definidas para todos los miembros de la comunidad universitaria, ya sean estos alumnos, profesores o funcionarios son las siguientes:

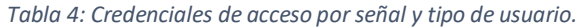

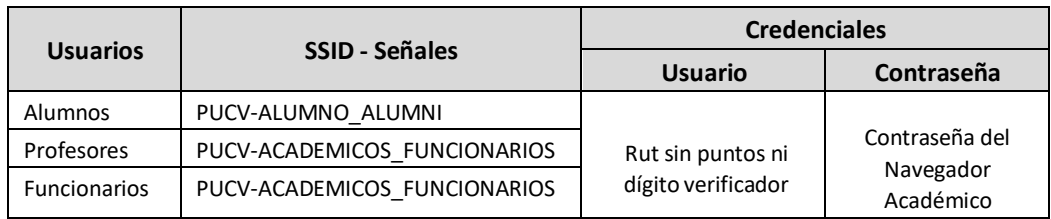

#### *3.3.2.2 Autenticación Invitados*

Existen dos alternativas para que un usuario invitado pueda conectarse a la red PUCV:

#### 3.3.2.2.1 Auto-registro de invitados

El invitado puede solicitar una cuenta de forma propia, los pasos a seguir son:

#### **1) Conectarse a la red PUCV invitados**

Si no tiene nombre de usuario y contraseña, seleccione ¿No tiene una cuenta?

#### **2) Se abre un formulario donde es necesario completar los siguientes campos.**

- Nombre.
- Apellido.

**Casa Central** Av. Brasil 2950, Valparaíso - Chile Tel.: (56-32) 227 3000 - 227 3078 Fax: (56-32) 221 2746 Casilla: 4059

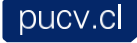

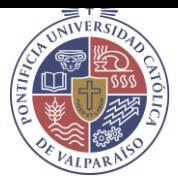

**PONTIFICIA UNIVERSIDAD CATOLICA** DE VALPARAÍSO

Dirección de correo electrónico personal.

En cuanto los datos del anfitrión, completar:

- Teléfono o anexo de la persona responsable a la que se visita.
- Unidad académica o administrativa.
- Correo electrónico a la persona responsable a la que se visita.
- Motivo de la visita.
- **3) Hacer clic en "Registrar"**

Los datos ingresados serán validados tanto los del invitado como del anfitrión, si esta validación es aprobada, se acepta el registro. Enviando a la dirección de correo electrónico personal del invitado las credenciales de acceso. En caso contrario, el invitado recibirá un correo indicando la denegación del acceso.

#### **El tiempo estimado de validación y aprobación de la solicitud de conexión para invitados es de 90 minutos.**

**Nota:** Se entiende por **anfitrión** a una persona perteneciente a la Universidad que posea algún cargo de responsabilidad.

#### 3.3.2.2.2 Solicitud por formulario

Las credenciales de acceso para acceder a la señal *Invitados*, deben ser solicitadas oportunamente por el anfitrión PUCV, mediante el despacho a la DSIC del formulario que se encuentra disponible en la página web de la DSIC [\(http://goo.gl/fPTbgi \).](http://goo.gl/fPTbgi)

#### **El tiempo estimado de validación y aprobación de la solicitud de conexión para invitados es de 90 minutos.**

**Nota:** Se entiende por **anfitrión** a una persona perteneciente a la Universidad que posea algún cargo de responsabilidad.

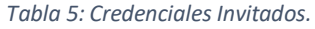

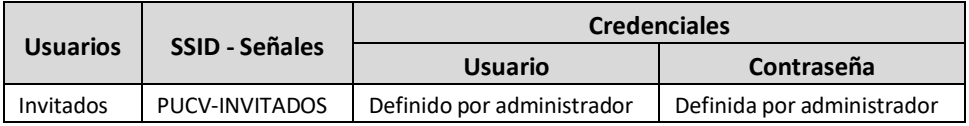

#### <span id="page-8-0"></span>3.3.3 Autenticación para eventos

En caso que se realicen eventos donde exista una gran cantidad de invitados por un período acotado de tiempo, el responsable de dicho evento debe enviar llenar y enviar el formulario diseñado para ello el cual se encuentra en la página DSIC, con al menos 10 días antes de la realización de dicha actividad.

**Casa Central** Av. Brasil 2950, Valparaíso - Chile Tel.: (56-32) 227 3000 - 227 3078 Fax: (56-32) 221 2746 Casilla: 4059

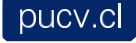

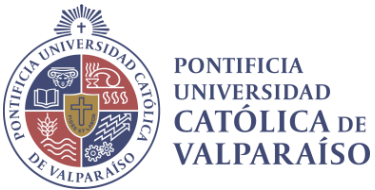

El formulario que debe completar se encuentra en el siguiente link [Formulario](http://dsic.pucv.cl/wp-content/uploads/2017/07/F-260-Solicitud-SSID-Evento-Invitados-Red-WiFi.doc)

#### <span id="page-9-0"></span>3.3.4 Autenticación de equipos específicos

Las credenciales de acceso para acceder a la señal *Impresoras*, deben sersolicitadas por una persona responsable PUCV, mediante el formulario que se encuentra disponible en la página web DSIC [\(http://goo.gl/aL5iUT\).](http://goo.gl/aL5iUT)

#### *Tabla 6: Credenciales equipos específicos.*

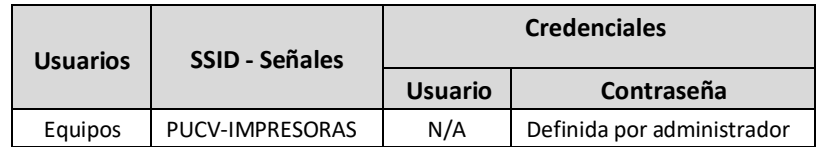

#### <span id="page-9-1"></span>3.4 USO DE RED WIFI

#### <span id="page-9-2"></span>3.4.1 Señal para usuarios

Esta sección presenta las reservas y restricciones definidas para asegurar una óptima conexión a las señales disponibles para la conexión de personas.

#### *3.4.1.1 Tiempo de Inactividad*

Por razones de seguridad, se define un tiempo máximo admisible de inactividad del computador conectado, común a todos los usuarios, de 6 hrs. Cumplidos dicho periodo el sistema automáticamente desconectará la sesión Wi-Fi.

#### *3.4.1.2 Tiempo de Bloqueo ante Errores en Ingreso de Credenciales*

Por razones de seguridad, al ingresar erróneamente las credenciales de acceso en más de tres ocasiones, el Portal Web de Autenticación bloqueará por **60 segundos** los nuevos intentos de ingreso. Pasado este lapso, el Portal Web de Autenticación permitirá nuevos intentos de ingreso de credenciales.

#### *3.4.1.3 Dispositivos Concurrentes por Usuario*

Con el fin de garantizar el acceso a la red inalámbrica a todos los usuarios a continuación se muestra una tabla que presenta, la cantidad de dispositivos que los distintos tipos de usuarios pueden conectar a la red de manera simultánea.

**Casa Central** Av. Brasil 2950, Valparaíso - Chile Tel.: (56-32) 227 3000 - 227 3078 Fax: (56-32) 221 2746 Casilla: 4059

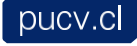

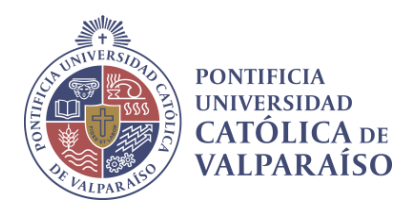

*Tabla 7: Cantidad de dispositivos permitidos por usuarios.*

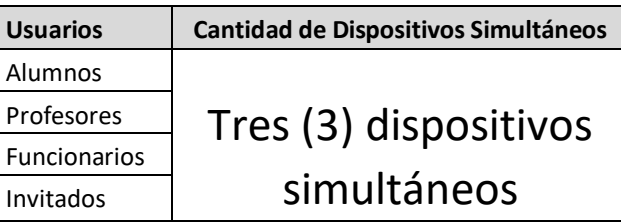

#### <span id="page-10-0"></span>3.4.2 Señal para Periféricos

#### *3.4.2.1 Periféricos permitidos*

La Universidad ha dispuesto su red inalámbrica solo para la conexión de impresoras que operen con conexión Wifi. Para ello se ha habilitado el acceso **PUCV-IMPRESORAS**, cual se encuentra diseñado para permitir la conexión de manera LOCAL a la red inalámbrica, sin acceso a Internet.

El acceso de toda impresora que requiera conexión a la red inalámbrica, deberá ser solicitado a la DSIC mediante el envío del formulario ad-hoc, disponible en su página web [\(http://goo.gl/aL5iUT\).](http://goo.gl/aL5iUT)

#### *3.4.2.2 Periféricos no permitidos*

Para evitar la degradación del servicio inalámbrico, las conexiones de cualquier periférico distinto de Impresoras, están prohibidas. La lista siguiente presenta, sin agotarlos, ejemplo de Periféricos no permitidos:

- Equipos de reproducción multimedia de tipo Inalámbrico que requieren conectividad Internet:
	- o Apple TV
	- o Google TV
	- o Smart TV
	- o Proyectores
	- o Otros
- Equipos de música
- Storage y/o NAS
- etc.

#### <span id="page-10-1"></span>3.4.3 Servicios red Wifi

En principio los servicios permitidos a través del sistema WI-FI son los siguientes:

- **HTTP**
- **HTTPS**
- FTP

**Casa Central** Av. Brasil 2950, Valparaíso - Chile Tel.: (56-32) 227 3000 - 227 3078 Fax: (56-32) 221 2746 Casilla: 4059

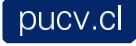

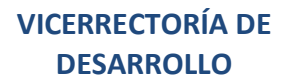

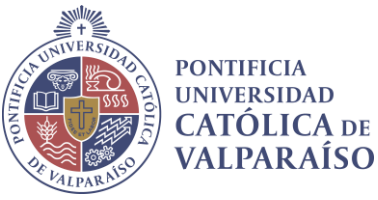

# <span id="page-11-0"></span>4 BUENAS PRÁCTICAS USO DE WIFI

#### <span id="page-11-1"></span>4.1 ANCHO DE BANDA WIFI

Las redes inalámbricas de uso masivo –como la implementada por la Universidad para atender a su Comunidad-, no están concebidas para descargar grandes volúmenes de datos o para el uso masivo de "flujos vivos" (Video Conferencias, streaming, radios online, Spotify, P2P, etc.). Por lo mismo, para desarrollar este tipo actividades es conveniente utilizar puntos de red cableados.

#### <span id="page-11-2"></span>4.2 EQUIPAMIENTO MÍNIMO RECOMENDADO:

A fin de lograr una experiencia satisfactoria de navegación en Internet mediante la red Wifi, es necesario contar con un equipo que cumpla con las características técnicas mínimas, para asegurarse de ello, la recomendación es utilizar un equipo que su año de fabricación sea igual o posterior a las fechas indicadas a continuación:

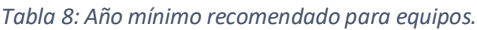

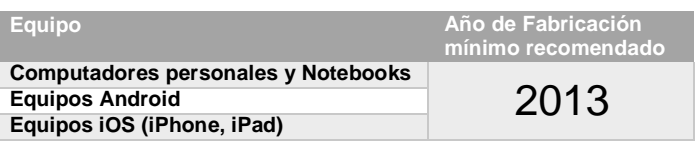

Si el equipo es anterior a las fechas señaladas, si bien podrá navegar, es muy probable que la experiencia de navegación no sea satisfactoria.

#### <span id="page-11-3"></span>4.3 CONEXIÓN A SEÑALES DISTINTAS A LA SEÑAL WIFI PUCV INSTITUCIONAL

La DSIC recomienda fuertemente a sus usuarios no conectarse a redes inalámbricas distintas de las institucionales, ya que el rendimiento y la seguridad podrían ser vulnerados, pues no se encontrará bajo la responsabilidad de la Universidad.

#### <span id="page-11-4"></span>4.4 PROCEDIMIENTO ANTE FALLAS

A fin de maximizar la calidad de servicio, ante fallas del servicio, se recomienda seguir el protocolo definido en la sección *6.- Soporte Wifi*, de este documento.

# <span id="page-11-5"></span>5 SOPORTE WIFI

### <span id="page-11-6"></span>5.1 SOPORTE PARA ESTUDIANTES

El personal de la Dirección del Sistema de Biblioteca actuará como soporte para los estudiantes. El alcance del soporte brindado por este personal, estará limitado a

**Casa Central** Av. Brasil 2950, Valparaíso - Chile

Tel.: (56-32) 227 3000 - 227 3078 Fax: (56-32) 221 2746 Casilla: 4059

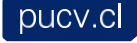

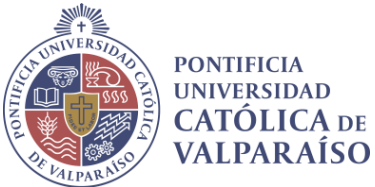

consultas o dudas de los usuarios en el ámbito de la ubicación de la red Wi-Fi institucional o ante dudas de acceso.

Las problemáticas de mayor nivel de complejidad, serán canalizadas desde Bibliotecas a la DSIC para su análisis y solución.

#### <span id="page-12-1"></span><span id="page-12-0"></span>5.2 SOPORTE PARA ACADÉMICOS Y FUNCIONARIOS DE LA UNIVERSIDAD

#### 5.2.1 Soporte virtual

La página web DSIC contiene una sección especialmente destinada a apoyar al usuario, en todo momento, en la respuesta a las consultas y problemas más frecuentes del sistema inalámbrico [\(http://dsic.pucv.cl/?page\\_id=11134\).](http://dsic.pucv.cl/?page_id=11134) Esta sección incluye la respuesta a las preguntas más frecuentes acerca del sistema, sí como un conjunto de recomendaciones dedicadas a satisfacer dudas respecto al uso de la red inalámbrica institucional.

#### <span id="page-12-2"></span>5.2.2 Soporte personalizado:

Ante cualquier problema que no sea posible de solucionar mediante los canales de Biblioteca o a través de Soporte Virtual, personal técnico de la DSIC brindará apoyo en la solución del problema encontrado, a través de su Call Center de apoyo, teléfono **+56 32 227 3400** o en su mail [soporte@pucv.cl.](mailto:soporte@pucv.cl)

**Casa Central** Av. Brasil 2950, Valparaíso - Chile Tel.: (56-32) 227 3000 - 227 3078 Fax: (56-32) 221 2746 Casilla: 4059

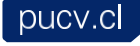